平 成 2 4 年 5 月 8 日 お得意様各位 おんじょう しょうしゃ おおし かんこう かんきょう 株式会社 タテムラ システムサービス課 福 生 市 牛 浜 1 0 4

#### System-V/LX 財務消費税95%改正プログラム~第1弾~ の送付について

拝啓 時下ますますご清栄のこととお慶び申し上げます。平素は格別のお取引を賜り誠にあり がとうございます。

平成24年財務消費税95%改正プログラムの第1弾が完成しましたのでお届け致します。 また、マルチウィンドウ端末がV-5.07よりも前のバージョンの場合は、マルチウィンドウ端末の 更新もございます。つきましては、同封の資料を参照に更新作業を行って頂きますようお願い申 し上げます。

操作方法等につきましては、手引書を同封しておりますのでご活用下さい。

尚、帳票関連プログラムは第2弾として2012年9月以降の発送を予定しております。

今後とも倍旧のお引き立ての程、宜しくお願い申し上げます。

敬具

送付資料目次 ※ご注文にもとづき、以下の内容を同封しております。

送付プログラム

・System-V/LX用 平成24年財務消費税95%改正プログラム 第1弾 CD-R 1枚 科目登録・仕訳入力・仕訳データ補正更新 その他関連プログラム マルチウィンドウ端末5.07

※サーバーが複数台ある場合でも共通で使用できます。

手引書

財務消費税95%改正プログラム 手引書 1冊

案内資料

- ・ 同封物の解説及びバージョンNO.一覧 ・・・・・・・・・・・・・1
- ・ [1000]プログラムの更新作業 ・・・・・・・・・・・・・・・・2~3
- ・ マルチウィンドウ端末インストール方法 ・・・・・・・・・・・4~6
- ・ 財務特別講習予約票

- 送付内容のお問い合わせ先 --

送付内容に関するお問い合わせにつきましては、サービス課までご連絡下さいますよう お願い致します。 尚、保守にご加入のお客様はフリーダイヤルをご利用下さい。 TEL  $042-553-5311$  (AM10:00~12:00 PM1:00~3:30) FAX 042-553-9901

同封物の解説 (System-V/LX) 2005 72.05

ご注文に合わせて、以下のCD-Rを同封しております。

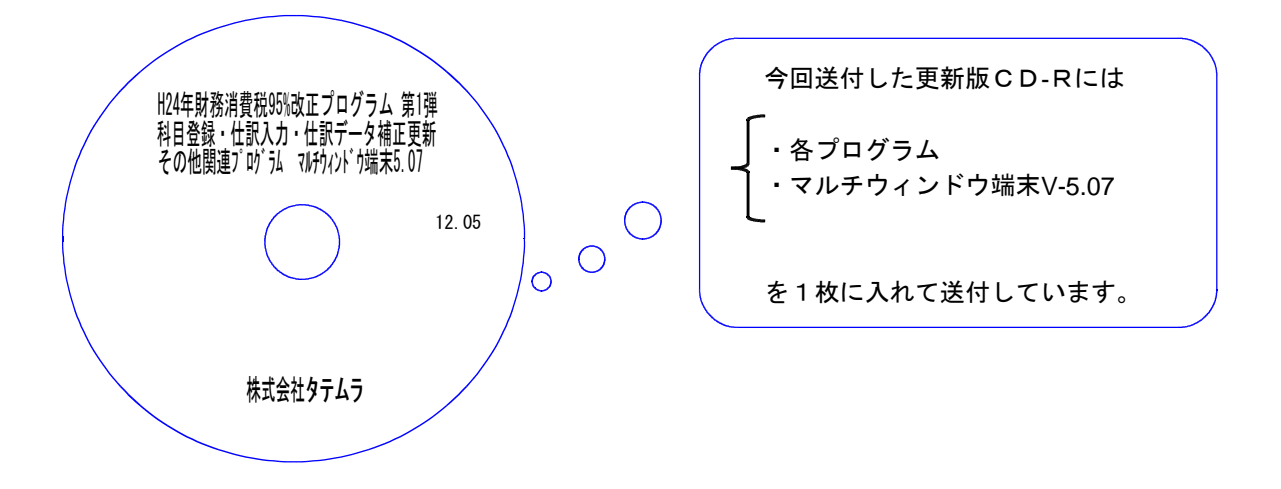

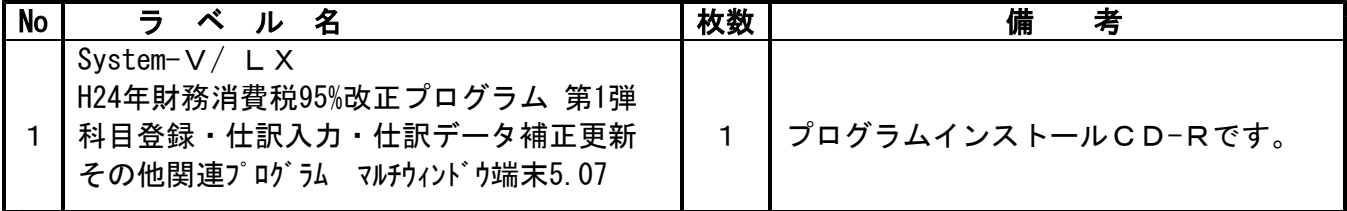

**●バージョンNo.一覧** 

下記のプログラムは下6(登録&入力)に表示します。

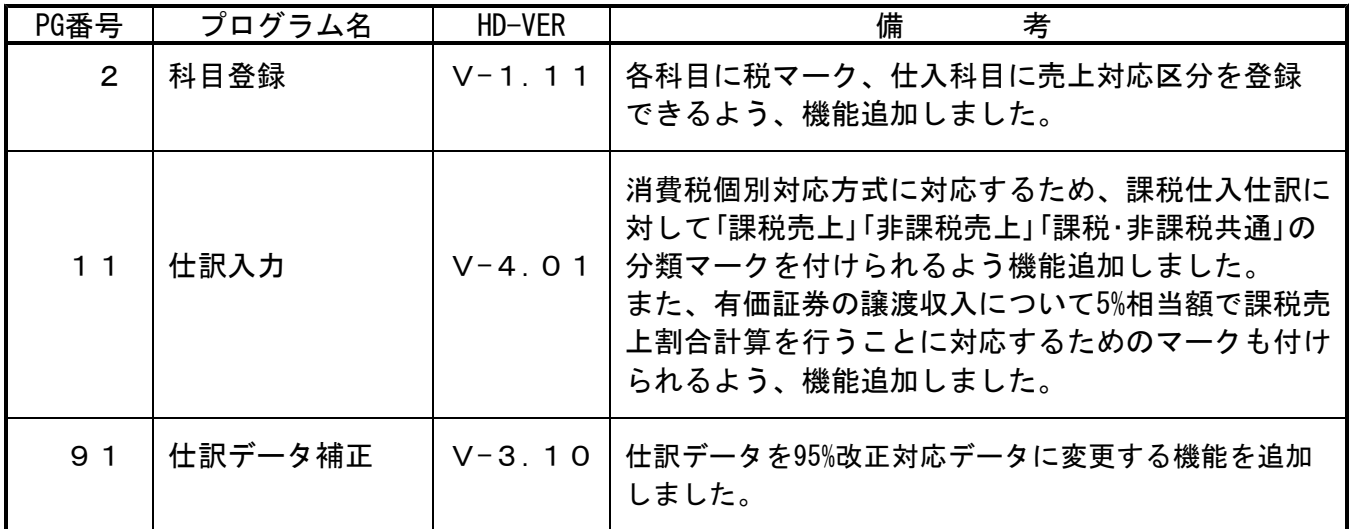

# [1000] プログラムの更新作業 F10

## ● 操作方法

- ①「H24年財務消費税95%改正~ 12.05」と書かれているCD-Rを用意します。
- ② F10 データ変換のメニューを呼び出します。

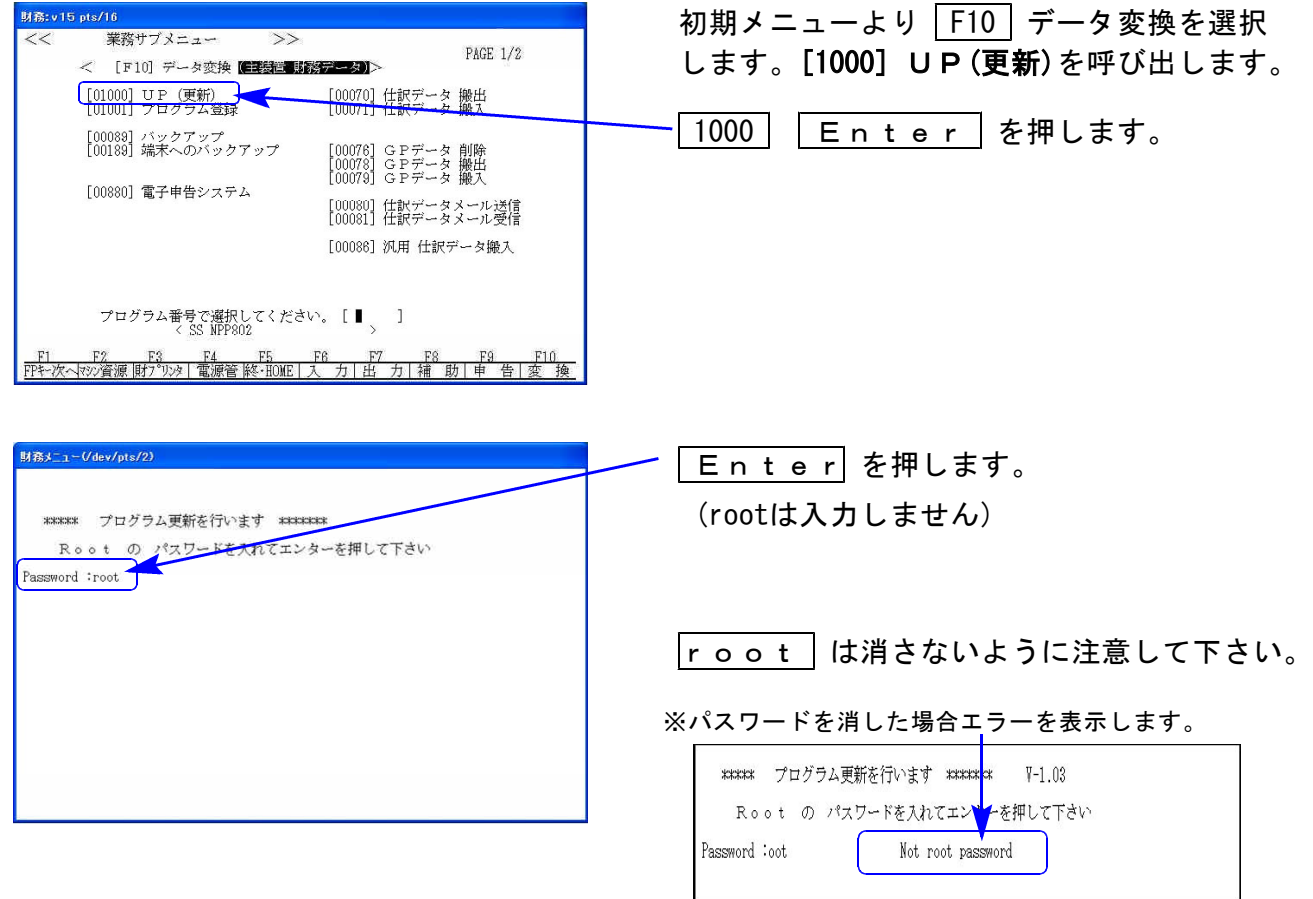

※ LX:2005年7月以前納品の機械(LX-TURBO10) は、2:ホストサーバのCDで作業して下さい。

#### ③ 下図の画面を表示します。

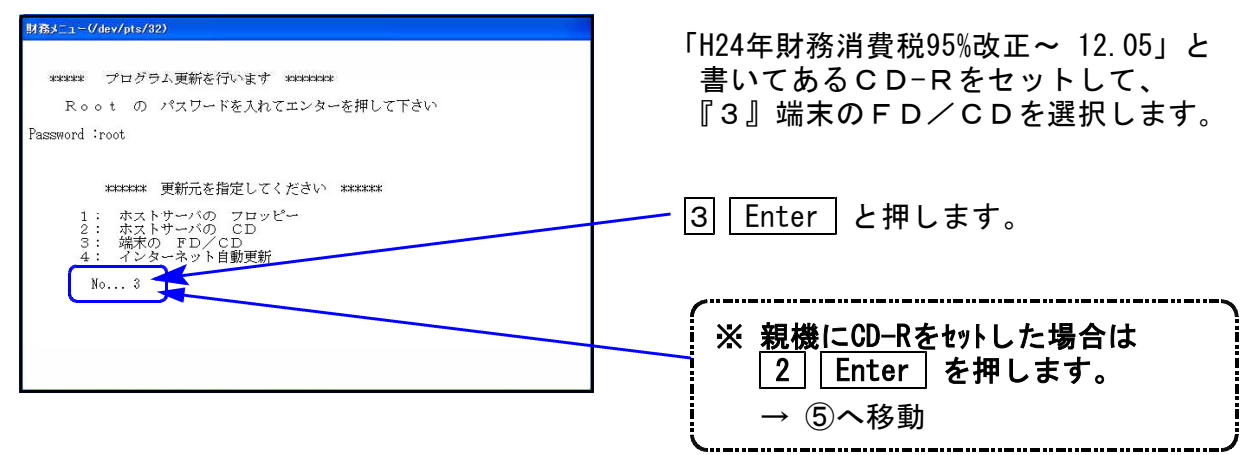

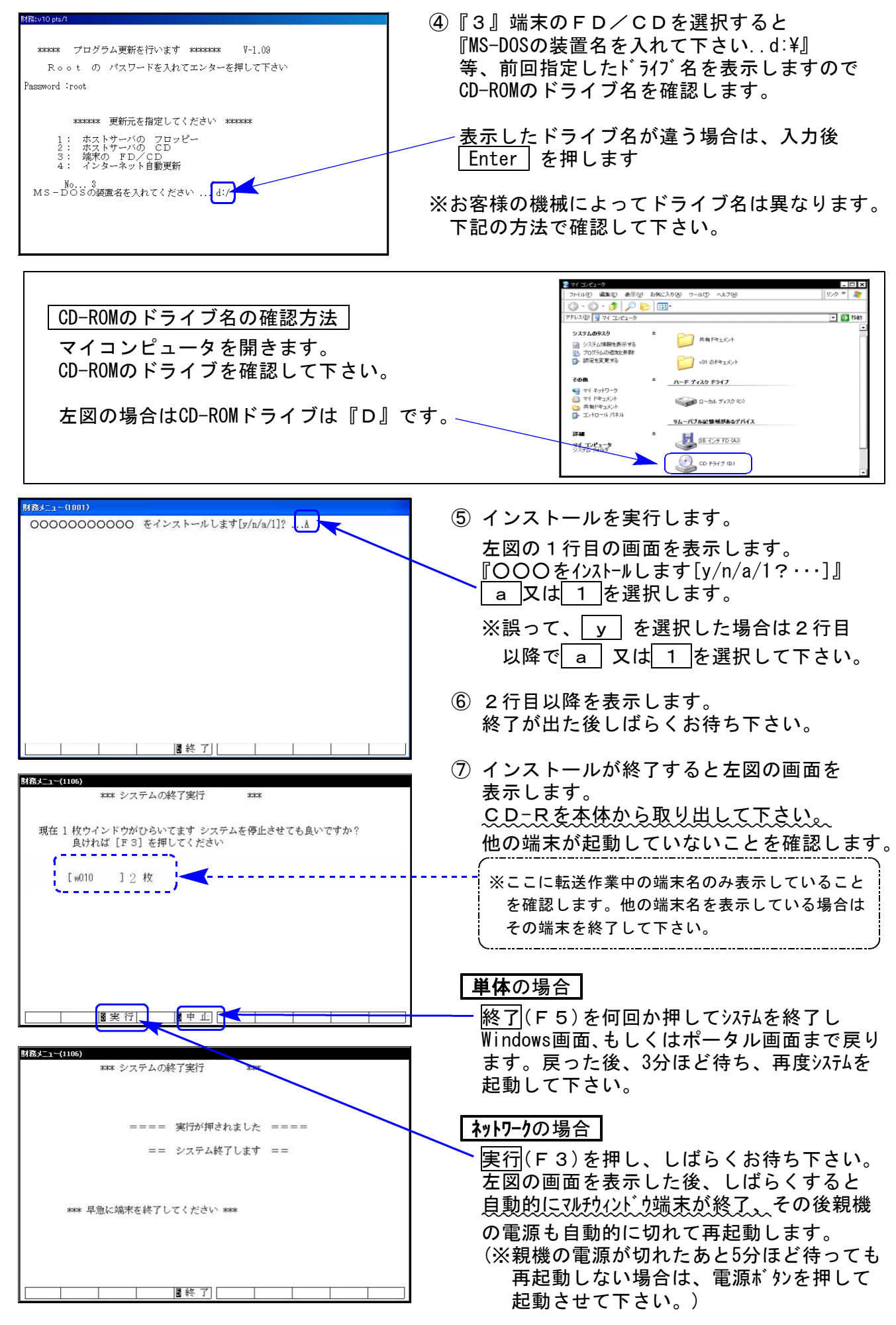

※親機を複数台持っている場合は、本CD-Rにて更新作業を同様に行って下さい。

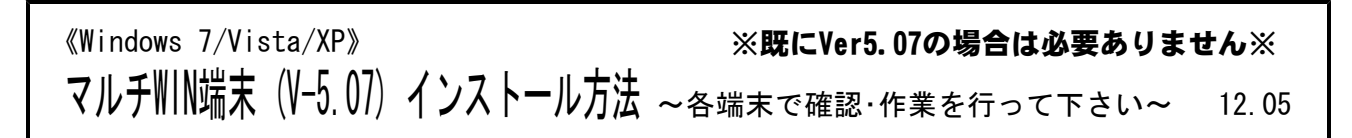

転送前の確認事項

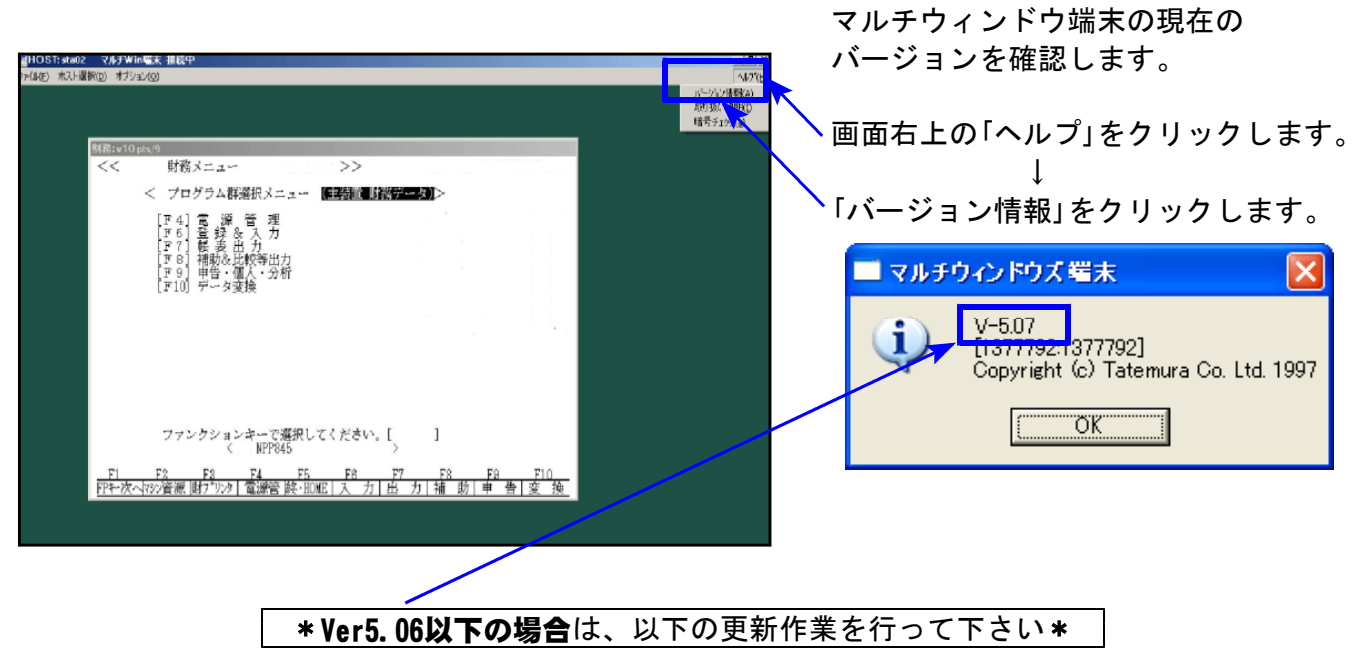

- ●インストールを行う際は、全てのプログラムを終了して下さい。(マルチウィンドウ端末 も閉じて下さい。)終了せずインストールを行うとプログラムが正常に動作しません。
	- 1. 今回送付した「H24年財務消費税95%対応~ 12.05」と書いてあるCD-Rを用意して、端末 機にセットします。
	- 2. コンピュータ(XPはマイコンピュータ)をダブルクリック→CD-ROMドライブをダブルクリック します。CD-Rの内容を表示しますので『InstTams4.exe』を右クリックし、手順3へ。 (XPの場合 IlnstTams4.exel をダブルクリックして手順5へ

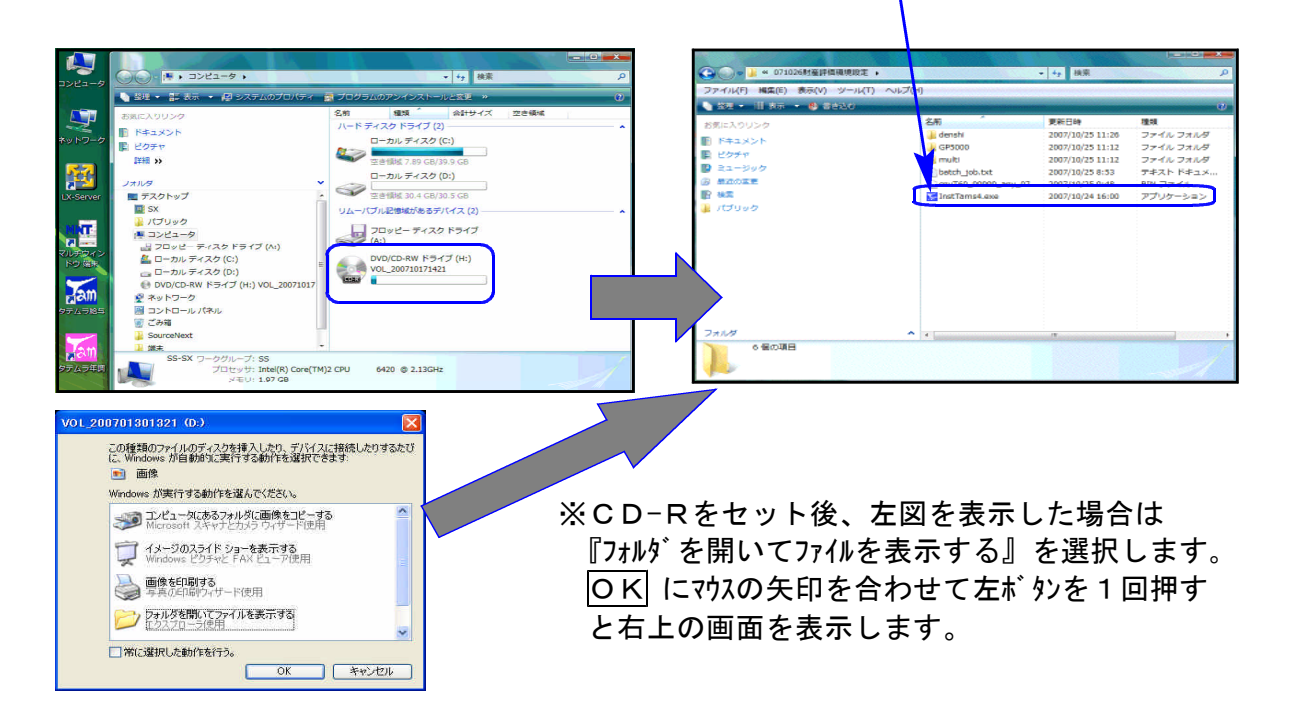

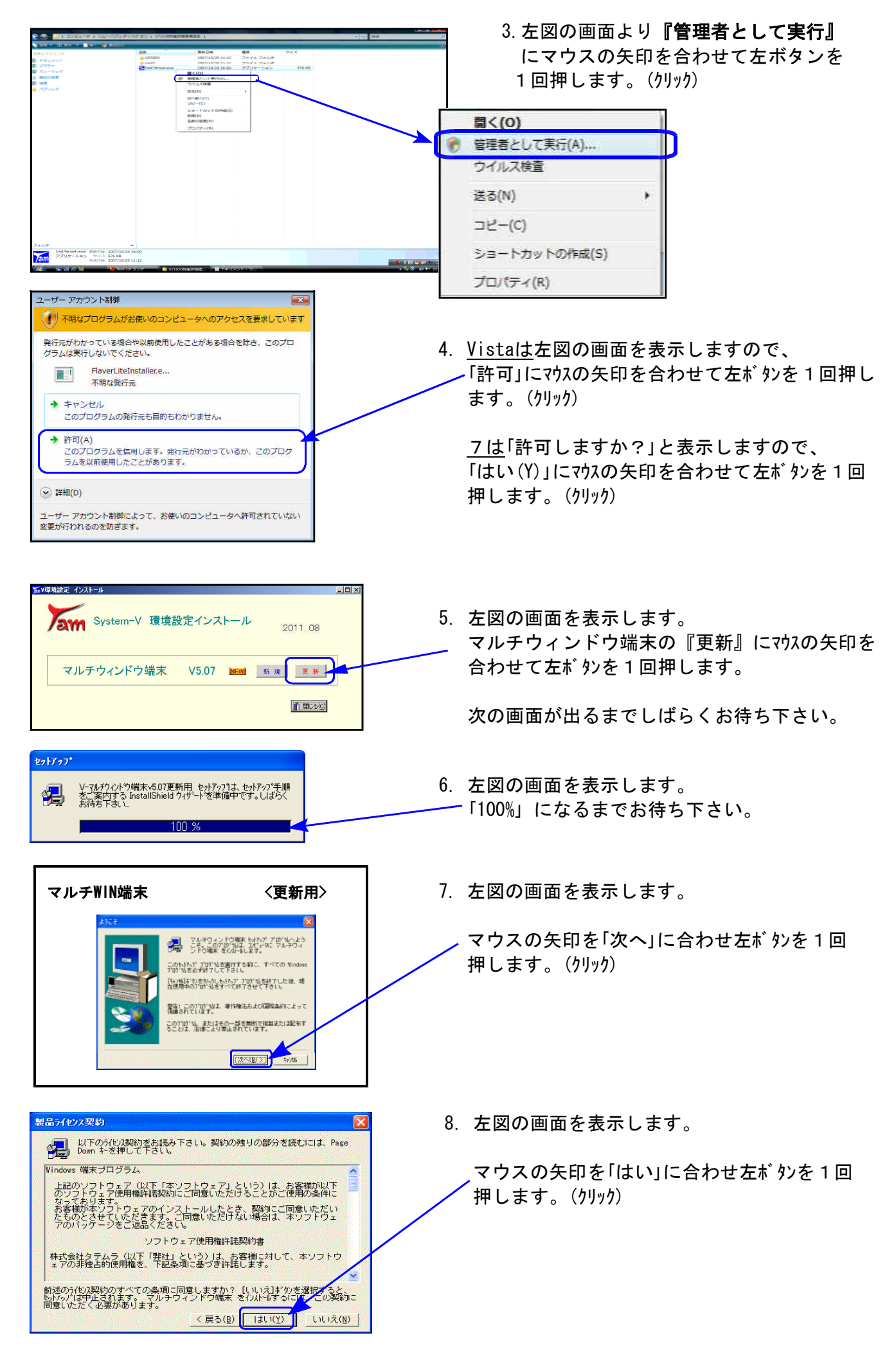

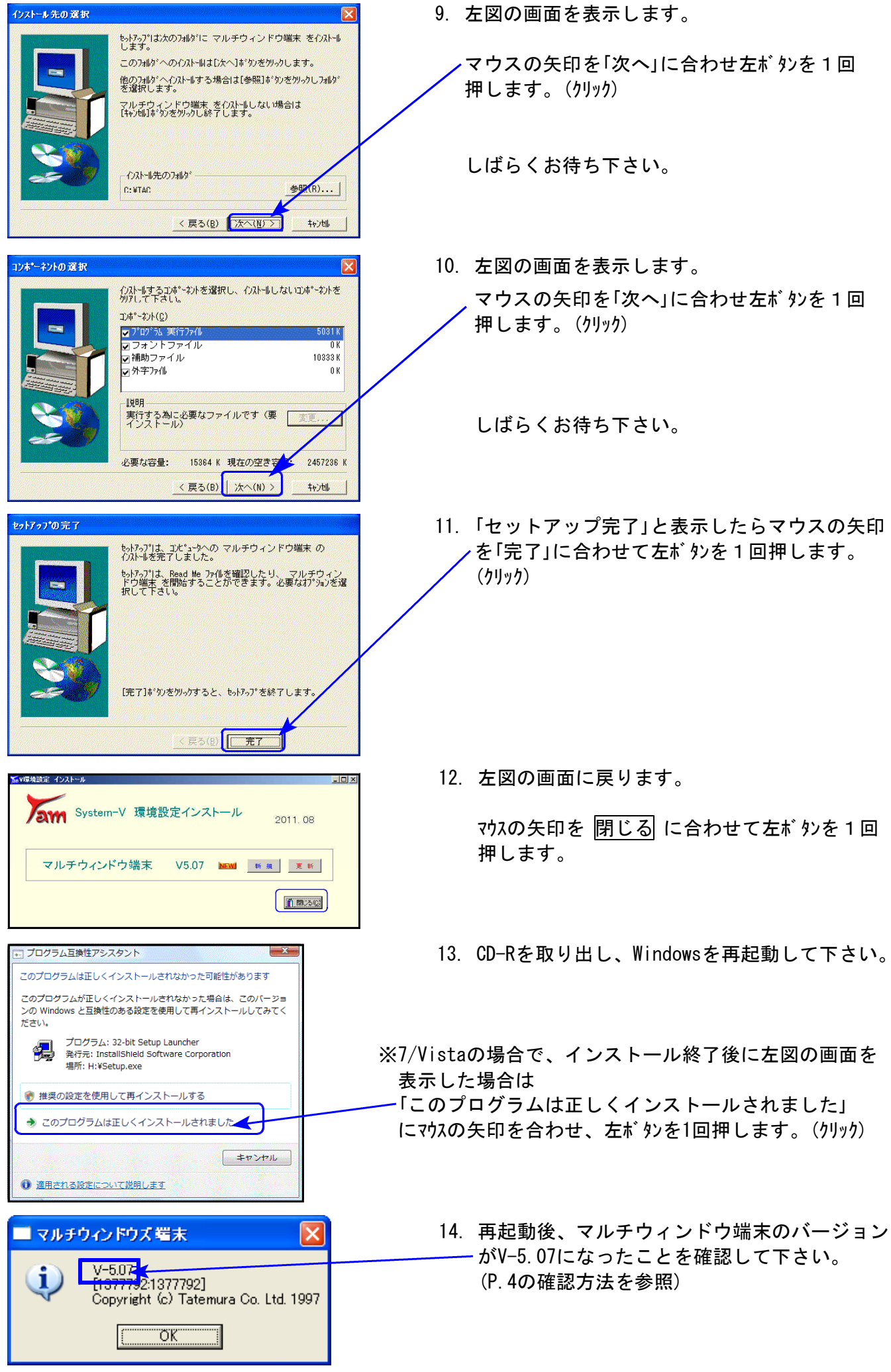

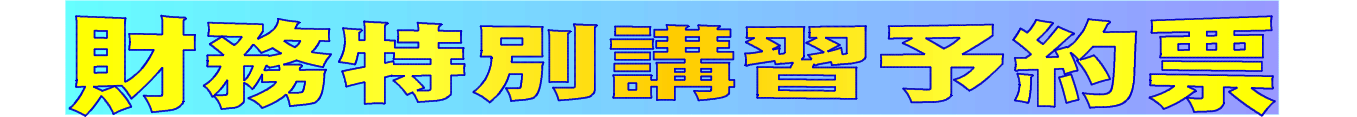

今回の更新による変更点等、新しい仕訳の入力方法についての2時間財務講習を設定致し ました。 ご希望のお客様は下記の予約票にご希望の日程をご記入下さい。

財務特別講習 価格:1回・2時間 21,000円(税込) ※10:00~16:00のぅち2時間

(通常講習:1回・3時間 33,600円)

※講習時間を延長した場合は、1時間につき10,500円追加料金がかかります。

※10:00~16:00以外での講習をご希望の場合は別途料金がかかります。

※お申し込みは下記の項目にご記入の上、FAXで送信して下さい。 後日担当より直接ご連絡差し上げます。

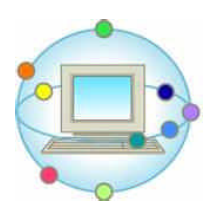

—— お申し込み・お問い合わせ ―― TEL 042-553-5311(10:00-3:30) TEL 042-553-5311<br>FAX 042-553-9901 システムサービス課 担当 山本・清藤まで (保守会員様はフリーダイヤルをご利用下さい。)

### 財務特別講習予約票FAX

※ご希望の日程を記入して下さい。

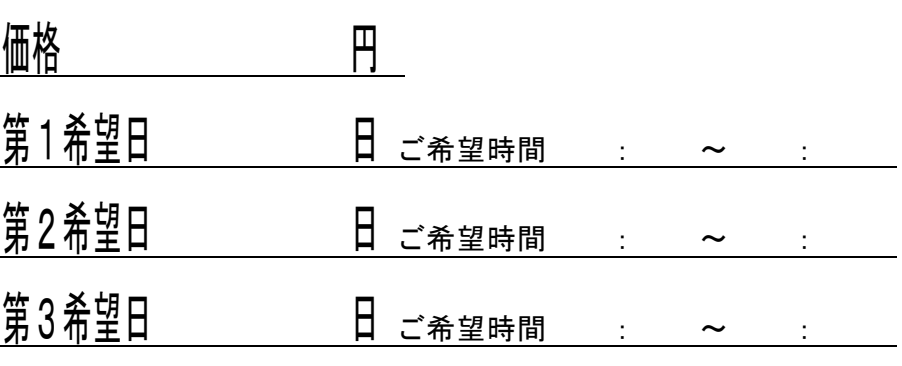

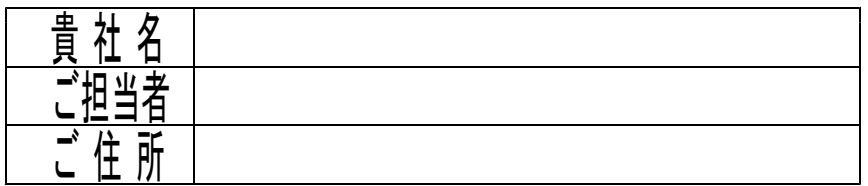